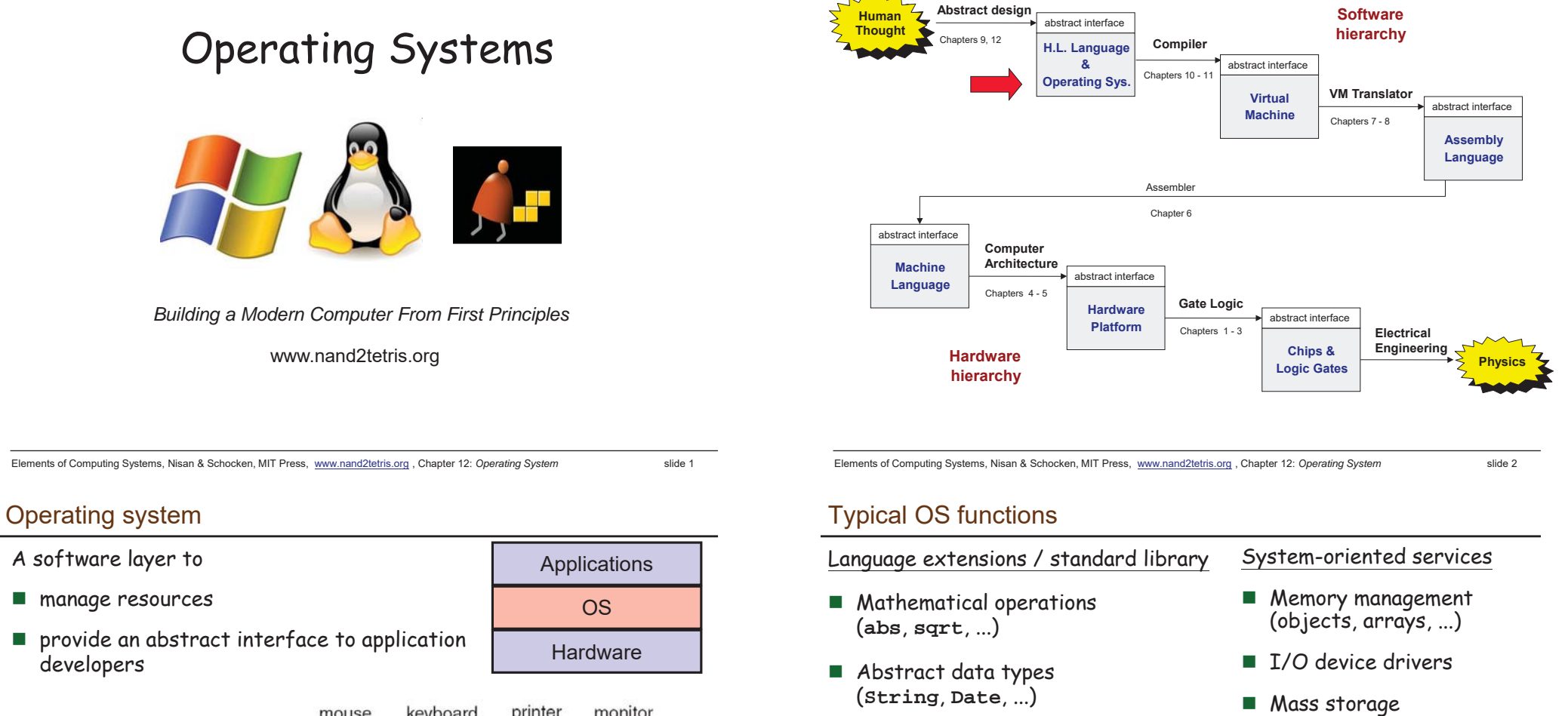

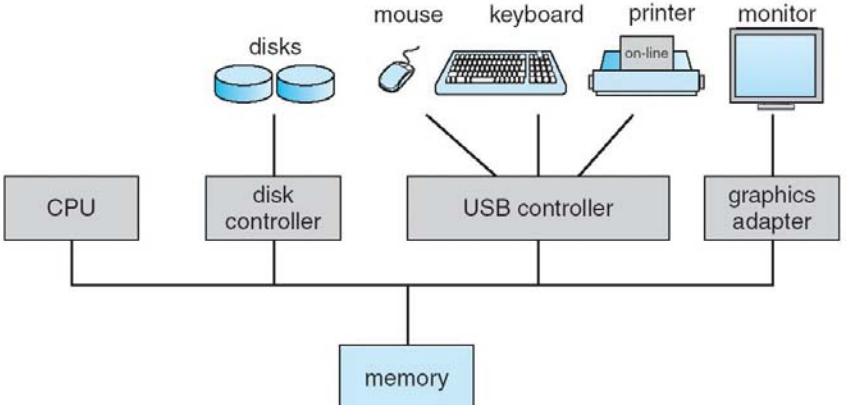

Output functions (**printChar**, **printString** ...)

**Input functions** (**readChar**, **readLine** ...)

- Graphics functions (**drawPixel**, **drawCircle**, ...)
- And more ...

- **File system**
- **Multi-tasking**
- UI management (shell / windows<sup>)</sup>
- Security
- Communications
- And more ...

#### Jack revisited

```
/** Computes the average of a sequence of integers. */
class Main {
 function void main() {
   var Array a;
   var int length;
   var int i, sum;
   let length = Keyboard.readInt("How many numbers? ");
   let a = Array.new(length); // Constructs the array
   let i = 0;while (i \lt k length) \{let a[i] = Keyboard.readInt("Enter the next number: ");
     let sum = sum + a[i];let i = i + 1;}
   do Output.printString("The average is: ");
   do Output.printInt(sum / length);
   do Output.println();
   return;
  }
}
```
Elements of Computing Systems, Nisan & Schocken, MIT Press, www.nand2tetris.org , Chapter 12: *Operating System* slide 5

## The Jack OS

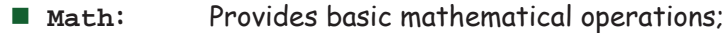

- String: **String:** Implements the **String** type and related operations;
- $\blacksquare$  Array: **Array:** Implements the **Array** type and related operations;
- Output: **Output:** Handles text output to the screen;
- $\blacksquare$  Screen: **Screen:** Handles graphic output to the screen;
- **Keyboard:** Handles user input from the keyboard;
- Memory: **Memory:** Handles memory operations;
- $\blacksquare$  Svs: **Sys:** Provides some execution-related services.

#### Jack revisited

```
/** Computes the average of a sequence of integers. */
class Main {
 function void main() {
    var Array a;
   var int length;
   var int i, sum;
   let length = Keyboard.readInt("How many numbers? ");
    let a = Array.new(length); // Constructs the array
   let \bf{i} = 0;while (i \lt k length) \{let a[i] = Keyboard.readInt("Enter the next number: ");
     let sum = sum + a[i];let i = i + 1;}
    do Output.printString("The average is: ");
    do Output.printInt(sum / length);
    do Output.println();
   return;
  }
}
```
Elements of Computing Systems, Nisan & Schocken, MIT Press, www.nand2tetris.org , Chapter 12: *Operating System* slide 6

### Jack OS API

**}**

**class Math { function void init() function int abs(int x) function int multiply(int x, int y) function int divide(int x, int y) function int min(int x, int y) function int max(int x, int y) function int sqrt(int x)**

#### Jack OS API

#### **Class String { constructor String new(int maxLength) method void dispose() method int length() method char charAt(int j) method void setCharAt(int j, char c) method String appendChar(char c) method void eraseLastChar() method int intValue() method void setInt(int j) function char backSpace() function char doubleQuote() function char newLine() }**

Elements of Computing Systems, Nisan & Schocken, MIT Press, www.nand2tetris.org , Chapter 12: *Operating System* slide 9

## Jack OS API

```
class Output {
  function void moveCursor(int i, int j)
  function void printChar(char c)
  function void printString(String s) 
  function void printInt(int i)
  function void println()
   function void backSpace()
```
**}**

**}**

Class Screen {<br>
function void clearScreen()<br>
function void setColor(boolean b)<br>
function void drawPixel(int x, int y)<br>
function void drawRectangle(int x1, int y1, int x2, int y<br>
function void drawCircle(int x, int y, int **function void clearScreen() function void setColor(boolean b) function void drawPixel(int x, int y) function void drawLine(int x1, int y1, int x2, int y2) function void drawRectangle(int x1, int y1, int x2, int y2) function void drawCircle(int x, int y, int r)**

#### Jack OS API

```
Class Array {
   function Array new(int size) 
  method void dispose()
}
class Memory {
   function int peek(int address)
   function void poke(int address, int value)
   function Array alloc(int size)
   function void deAlloc(Array o)
}
```
Elements of Computing Systems, Nisan & Schocken, MIT Press, www.nand2tetris.org , Chapter 12: *Operating System* slide 10

### Jack OS API

```
Class Keyboard {
   function char keyPressed()
   function char readChar()
   function String readLine(String message) 
   function int readInt(String message) 
}
```
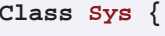

**}**

**function void halt(): function void error(int errorCode) function void wait(int duration)**

## A typical OS:

- $\square$  Is modular and scalable
- $\Box$  Empowers programmers (language extensions)
- $\square$  Empowers users (file system, GUI, ...)
- $\Box$  Closes gaps between software and hardware
- $\square$  Runs in "protected mode"
- $\Box$  Typically written in some high level language
- $\Box$  Typically grows gradually, assuming more and more functions
- $\Box$  Must be efficient.

Elements of Computing Systems, Nisan & Schocken, MIT Press, www.nand2tetris.org , Chapter 12: *Operating System* slide 13

## Example I: multiplication

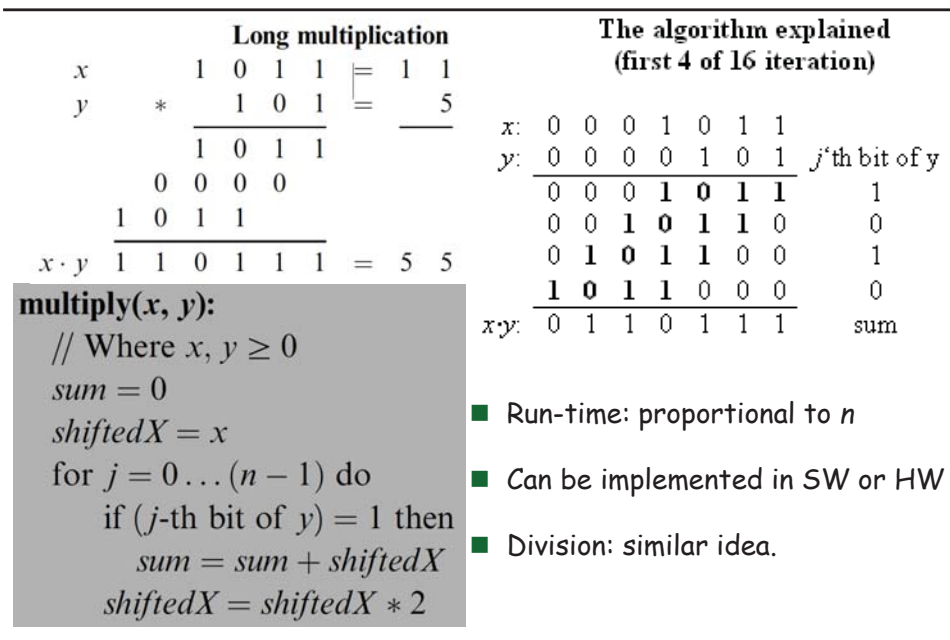

## **Efficiency**

We have to implement various operations on *n*-bit binary numbers  $(n = 16, 32, 64, ...)$ 

#### For example, consider *multiplication*

Naïve algorithm: to multiply  $x^*y$ : { for i = 1 ... y do sum = sum + x }

Run-time is proportional to *y*

In a 64-bit system, *y* can be as large as 264.

Multiplications can take years to complete

Algorithms that operate on *n*-bit inputs can be either:

- z Naïve: run-time is proportional to the *value* of the *n*-bit inputs
- z Good: run-time is proportional to *n, the input's size.*

Elements of Computing Systems, Nisan & Schocken, MIT Press, www.nand2tetris.org , Chapter 12: *Operating System* slide 14

## Division

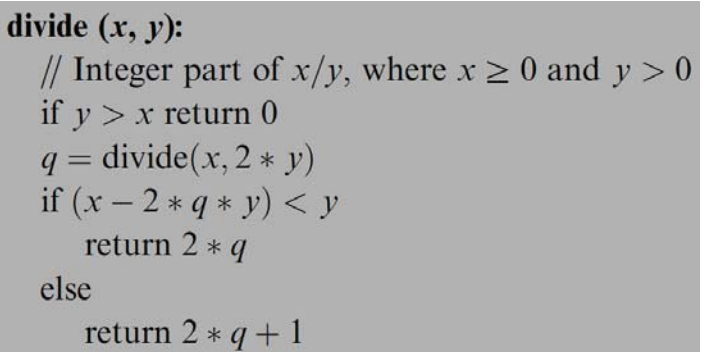

#### ■ Run-time: proportional to *n* instead of y

### Example II: square root

The square root function has two convenient properties:

- $\bullet\,$  Its inverse function is computed easily
- Monotonically increasing

Functions that have these two properties can be computed by binary search:

## $sqrt(x)$ :

```
// Compute the integer part of y = \sqrt{x}. Strategy:
// Find an integer y such that y^2 \le x < (y+1)^2 (for 0 \le x < 2^n)
// By performing a binary search in the range 0 \dots 2^{n/2} - 1.
v=0for j = n/2 - 1...0 do
  if (y + 2^{j})^2 \le x then y = y + 2^{j}return \nu
```
Number of loop iterations is bounded by n/2, thus the run-time is O(n).

Elements of Computing Systems, Nisan & Schocken, MIT Press, www.nand2tetris.org , Chapter 12: *Operating System* slide 17

## **Complexity**

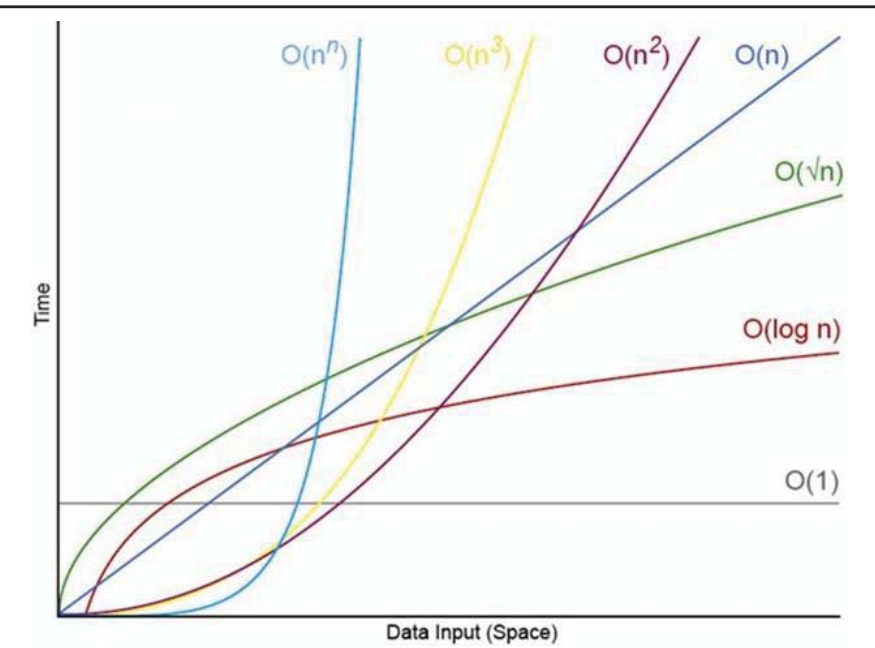

# **Complexity**

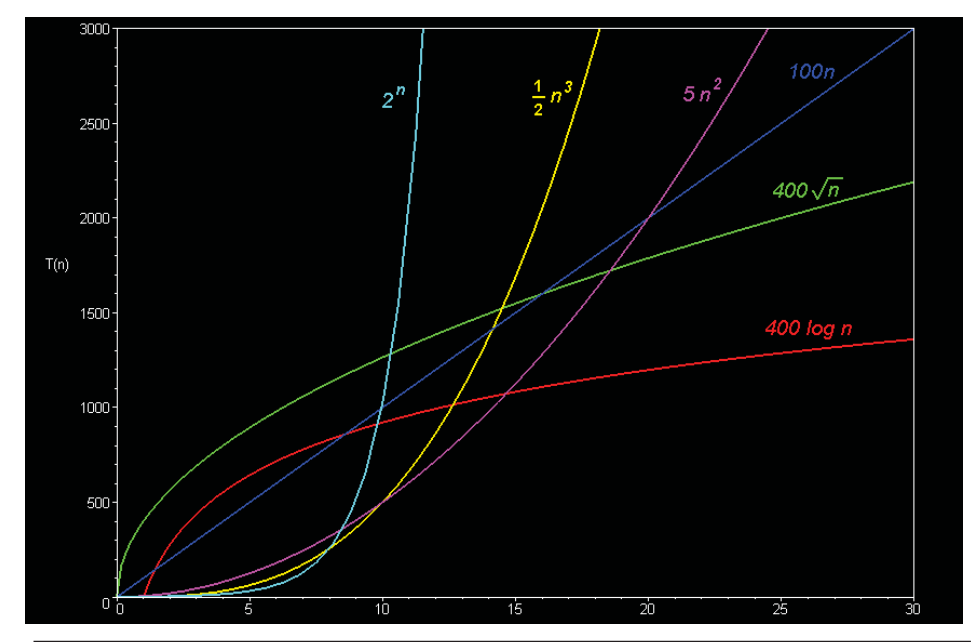

Elements of Computing Systems, Nisan & Schocken, MIT Press, www.nand2tetris.org , Chapter 12: *Operating System* slide 18

# Donald Knuth 高德納

- $\blacksquare$  Born in 1938
- Author of "The Art of Computer Programming"
- 《美國科學家》 (American Scientist) 雜誌曾將該 書與愛因斯坦的《相對論》、狄拉克的《量子力 學》、理查·費曼的《量子電動力學》等書並列為 20世紀最重要的12本物理科學類專論書之一。
- Creator of Tex and metafont
- Turing Award, 1974
- $\blacksquare$  \$2.56 check
- Sorting animation 12

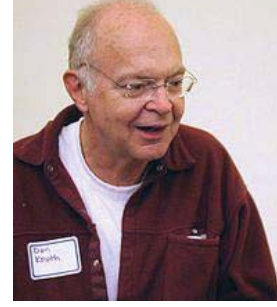

Elements of Computing Systems, Nisan & Schocken, MIT Press, www.nand2tetris.org , Chapter 12: *Operating System* slide 19

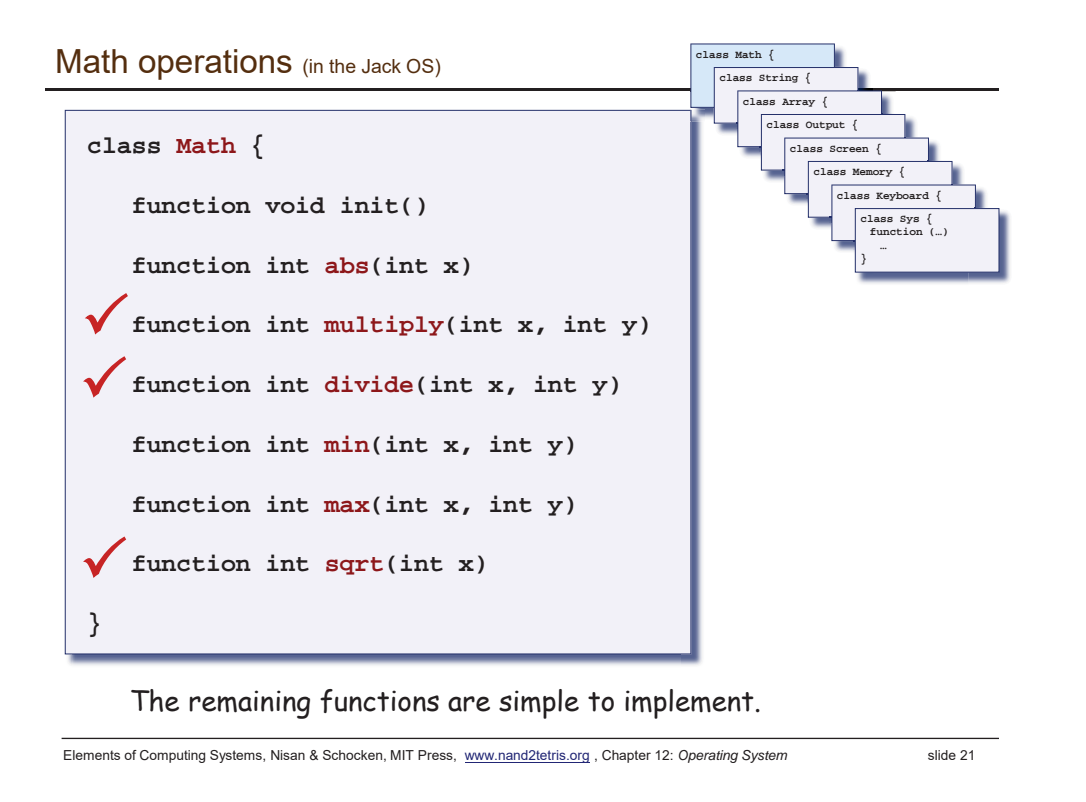

Single digit ASCII conversions

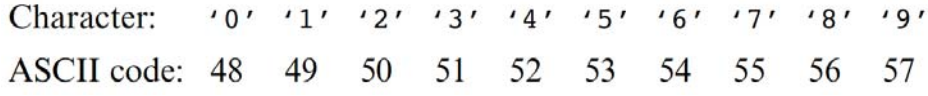

- asciiCode(digit) == digit + 48
- digit(asciiCode) == asciiCode 48

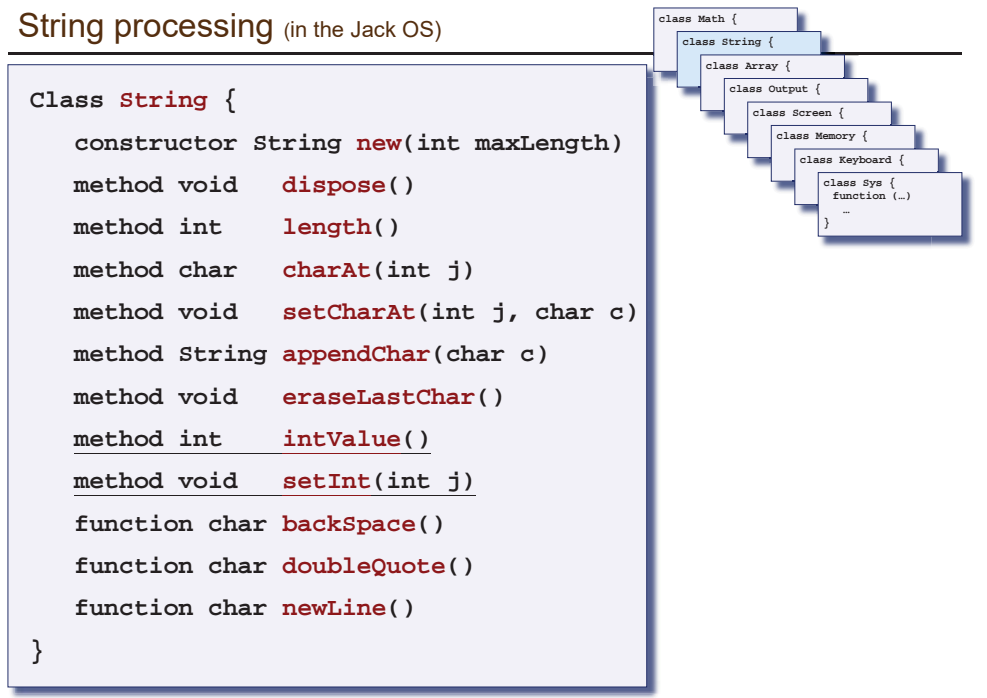

Elements of Computing Systems, Nisan & Schocken, MIT Press, www.nand2tetris.org , Chapter 12: *Operating System* slide 22

## Converting a number to a string

- SingleDigit-to-character conversions: done
- Number-to-string conversions:

// Convert a non-negative number to a string  $int2String(n)$ :  $lastDigit = n\% 10$  $c =$ character representing *lastDigit* if  $n < 10$ return  $c$  (as a string) else return int2String $(n/10)$ .append $(c)$ 

- SingleDigit–to-character conversions: done
- Number-to-string conversions:

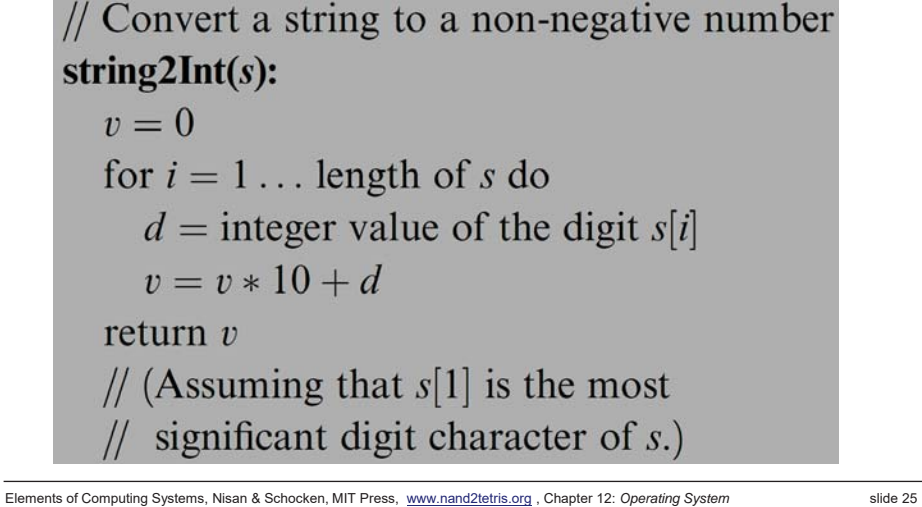

## Memory management (naive)

- When a program constructs (destructs) an object, the OS has to allocate (de-allocate) a RAM block on the heap:
	- $\bullet$  alloc(size): returns a reference to a free RAM block of size **size**
	- z **deAlloc(object):** recycles the RAM block that **object** refers to

**Initialization:**  $free = heapBase$ 

// Allocate a memory block of size words. alloc $(size)$ :

- $pointer = free$
- $free = free + size$

return *pointer* 

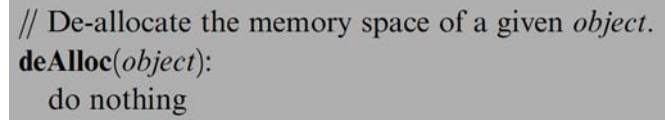

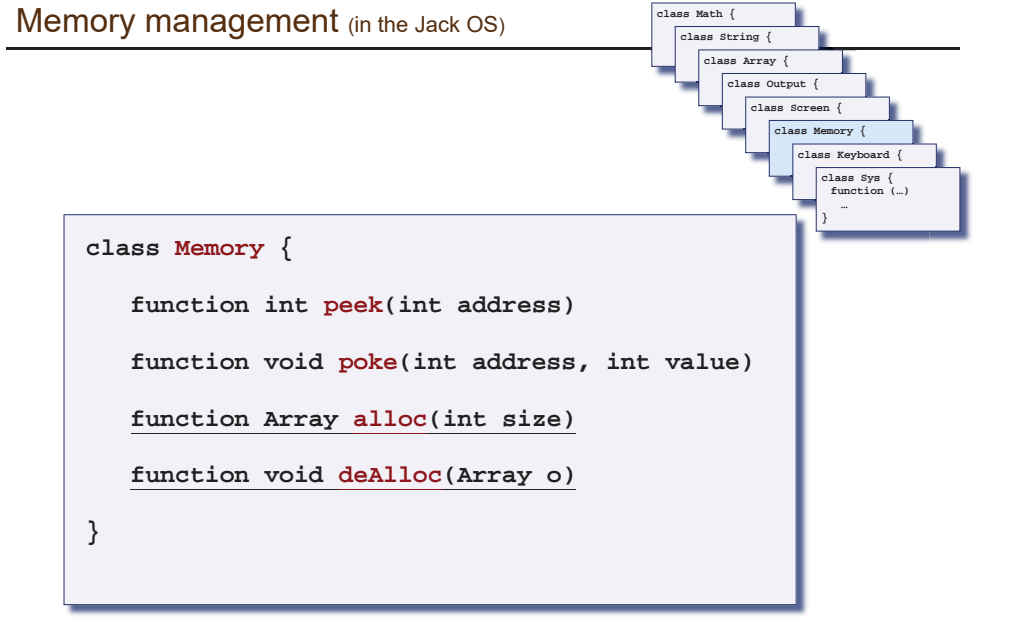

Elements of Computing Systems, Nisan & Schocken, MIT Press, www.nand2tetris.org , Chapter 12: *Operating System* slide 26

# Memory management (improved)

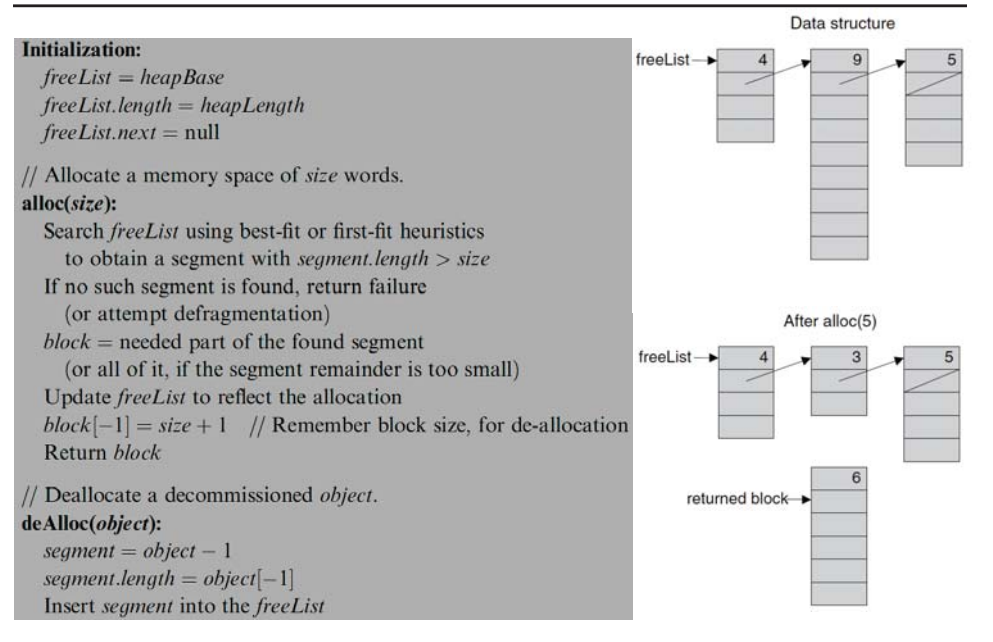

Elements of Computing Systems, Nisan & Schocken, MIT Press, www.nand2tetris.org , Chapter 12: *Operating System* slide 27

 $\blacksquare$  The data structure that this algorithm manages is a single pointer: free.

#### Peek and poke

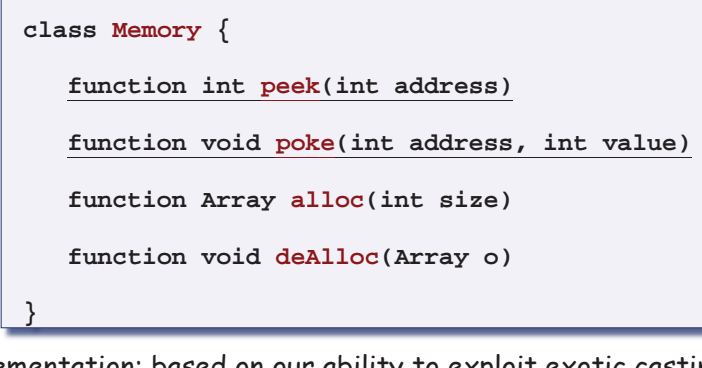

 $\blacksquare$  Implementation: based on our ability to exploit exotic casting in Jack:

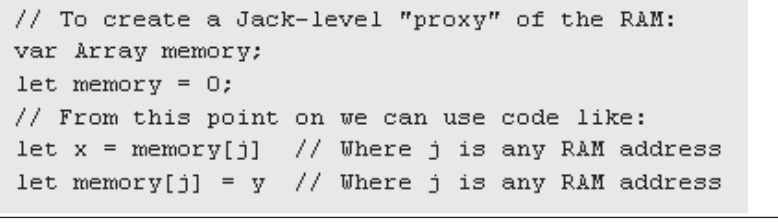

Elements of Computing Systems, Nisan & Schocken, MIT Press, www.nand2tetris.org , Chapter 12: *Operating System* slide 29

### Memory-mapped screen

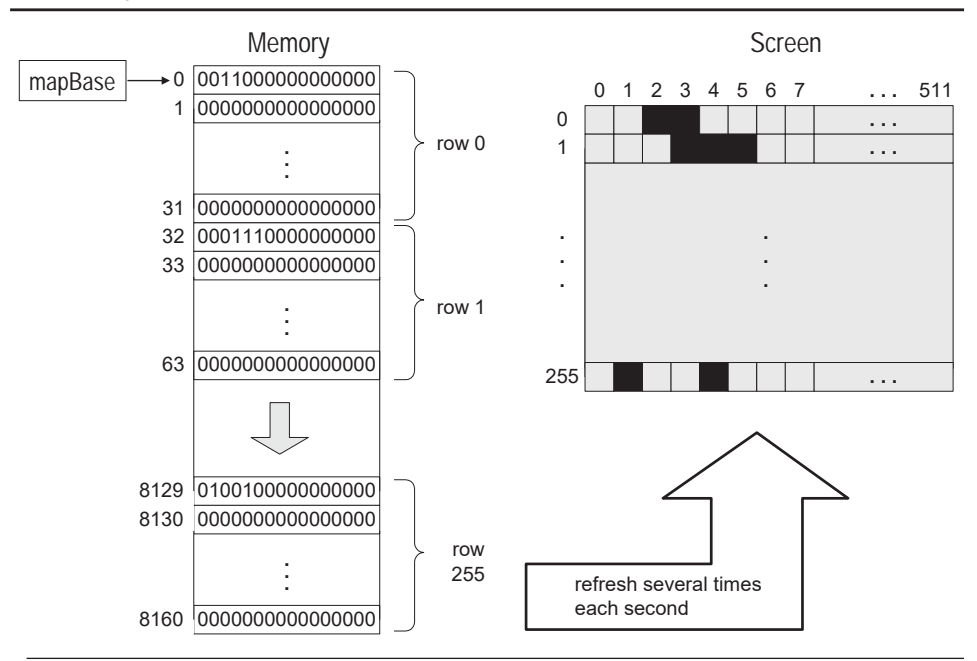

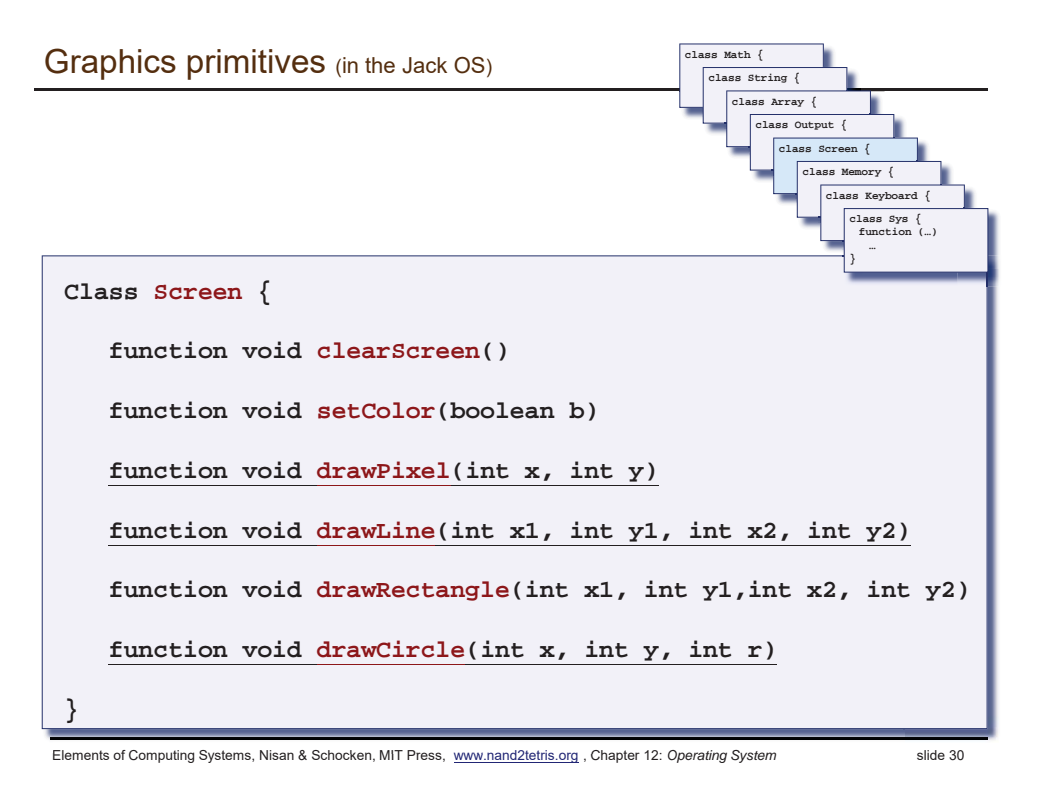

## Pixel drawing

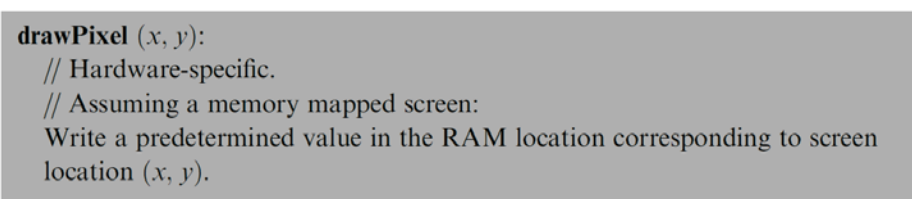

#### **The Implementation: using poke(address,value)**

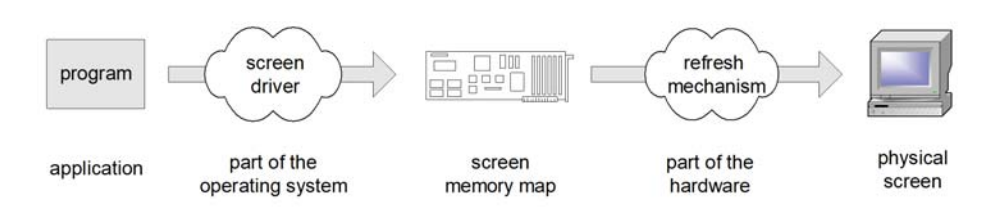

### Image representation: bitmap versus vector graphics

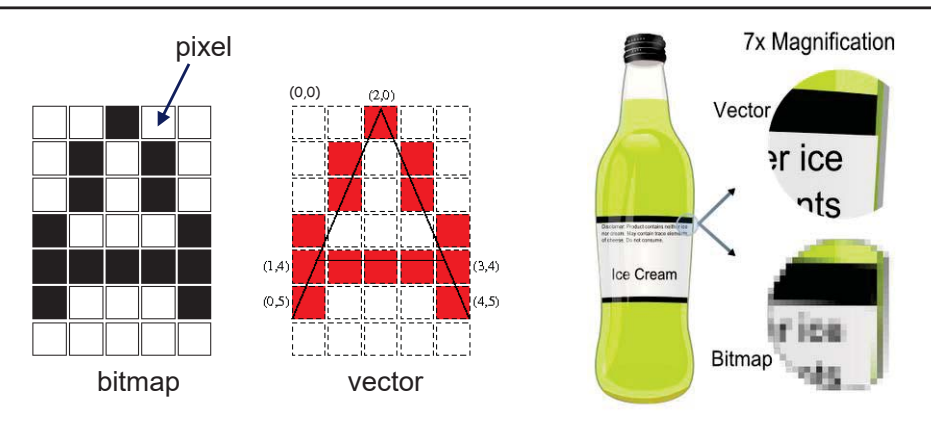

- Bitmap file: 00100, 01010,01010,10001,11111,10001,00000, . . .
- Vector graphics file: drawLine(2,0,0,5), drawLine(2,0,4,5), drawLine(1,4,3,4)
- Pros and cons of each method.

Elements of Computing Systems, Nisan & Schocken, MIT Press, www.nand2tetris.org , Chapter 12: *Operating System* slide 33

## How to draw a line?

 $\circ$  $286$ 

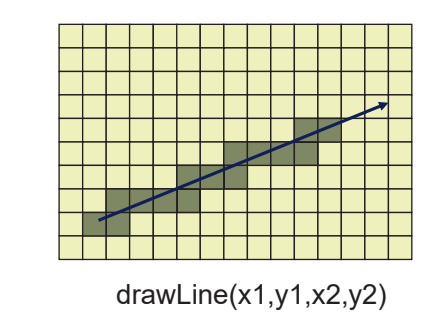

- Basic idea: drawLine is implemented through a sequence of drawPixel operations
- Challenge 1: which pixels should be drawn ?
- Г Challenge 2: how to draw the line *fast* ?
- Simplifying assumption: the line that we are asked to draw goes north-east.

## Vector graphics: basic operations

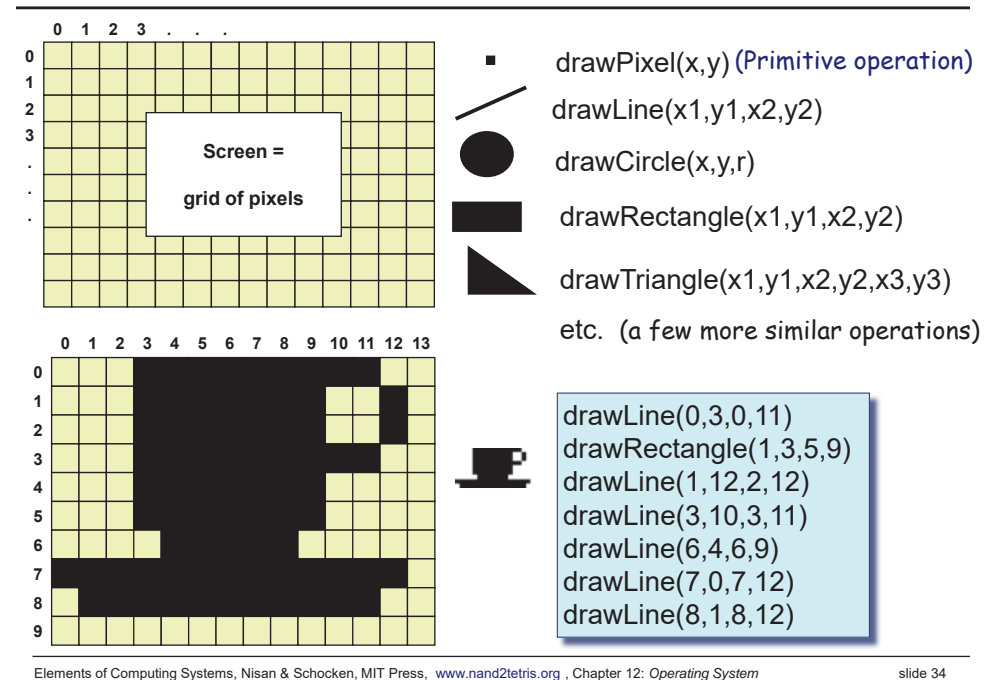

## Line Drawing

- Given: drawLine(x1,y1,x2,y2)
- Notation:  $x=x1$ ,  $y=y1$ ,  $dx=x2-x1$ , dy=y2-y1
- Using the new notation: We are asked to draw a line between (x,y) and (x+dx,y+dy)

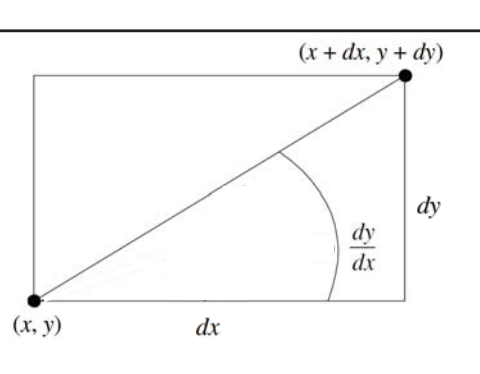

set  $(a,b) = (0,0)$ while there is more work to do drawPixel(x+a,y+b) decide if you want to go right, or up if you decide to go right, set a=a+1; if you decide to go up, set b=b+1 set  $(a,b) = (0,0)$ while  $(a \leq dx)$  and  $(b \leq dy)$ drawPixel(x+a,y+b) decide if you want to go right, or up if you decide to go right, set a=a+1; if you decide to go up, set b=b+1

## Line Drawing algorithm

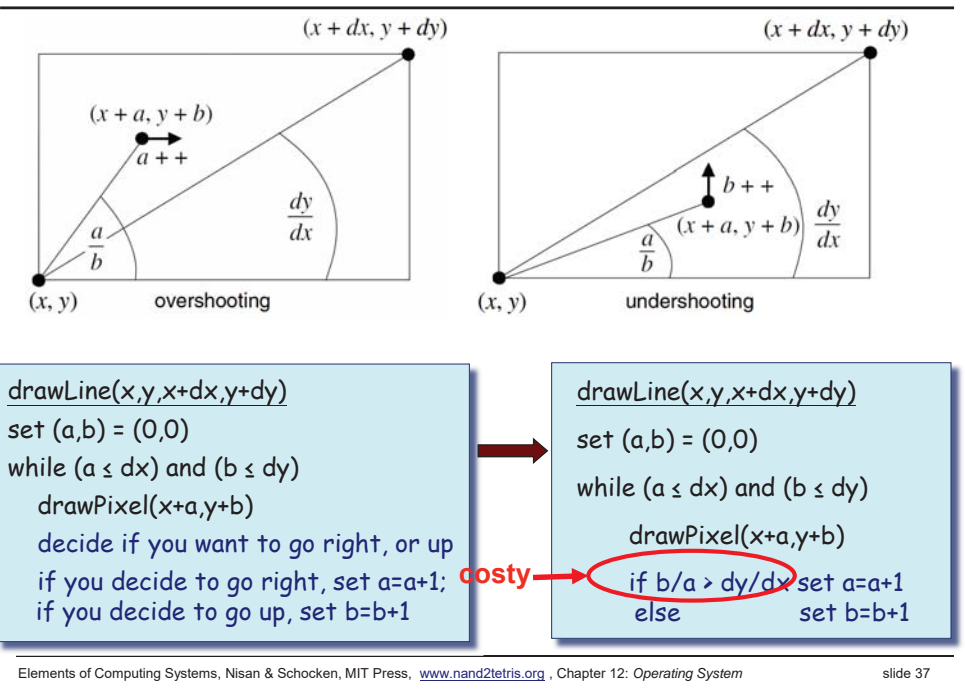

## Circle drawing

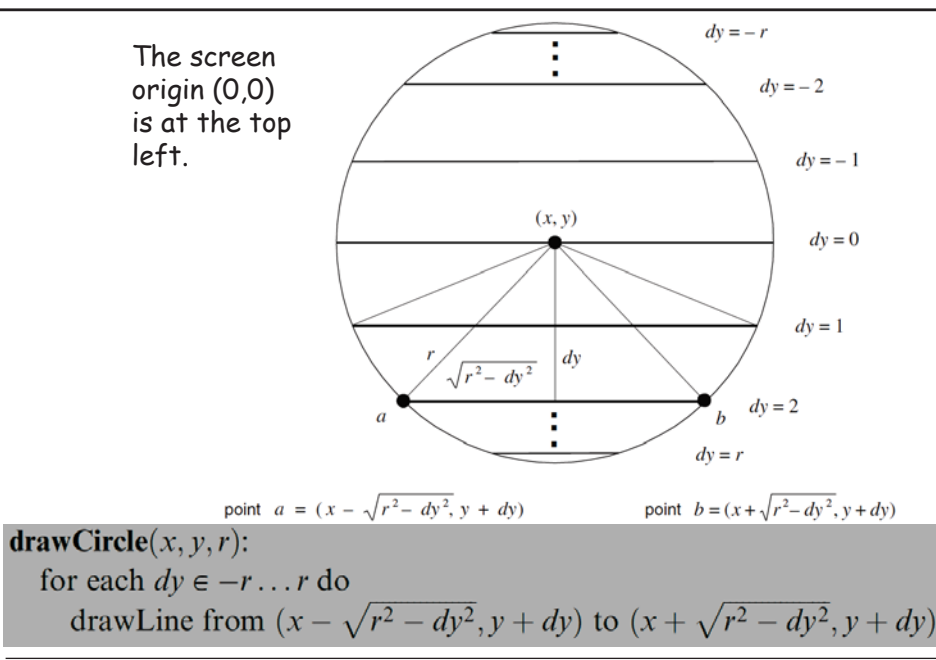

#### Line Drawing algorithm, optimized

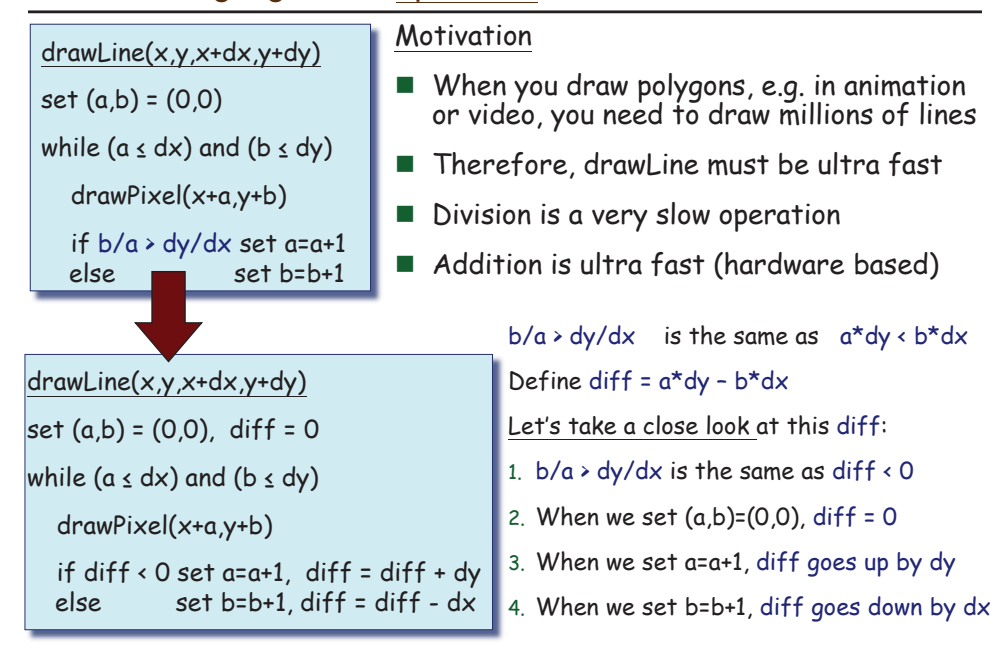

Elements of Computing Systems, Nisan & Schocken, MIT Press, www.nand2tetris.org , Chapter 12: *Operating System* slide 38

## To sum up (vector graphics)…

- To do vector graphics (e.g. display a PPT file), you have to draw polygons
- To draw polygons, you need to draw lines
- To draw lines, you need to divide
- **Division can be** re-expressed as multiplication
- **Multiplication can be** reduced to addition
- Addition is easy.

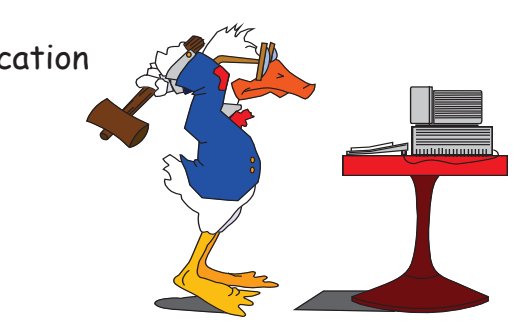

### Ivan Sutherland

#### $\blacksquare$  Born in 1938

**PhD dissertation on <u>Sketchpad</u> (3D demo), 1963** 

*one of the most influential computer programs ever written. This work was seminal in Human-Computer Interaction, Graphics and Graphical User Interfaces (GUIs), Computer Aided Design (CAD), and contraint/object-oriented programming.*

*TX-2 computer (built circa 1958) on which the software ran was built from discrete transistors (not integrated circuits -it was room-sized) and contained just 64K of 36-bit words (~272k bytes).*

- **PhD advisor: Claude Shannon**
- **Father of computer graphics**
- Turing Award, 1988

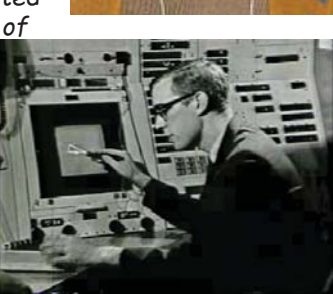

Elements of Computing Systems, Nisan & Schocken, MIT Press, www.nand2tetris.org , Chapter 12: *Operating System* slide 41

#### Character output

- Given display: a physical screen, say 256 rows by 512 columns
- We can allocate an 11 by 8 grid for each character
- $\blacksquare$  Hence, our output package should manage a 23 lines by 64 characters screen
- Font: each displayable character must have an agreed-upon bitmap
- In addition, we have to manage a "cursor".

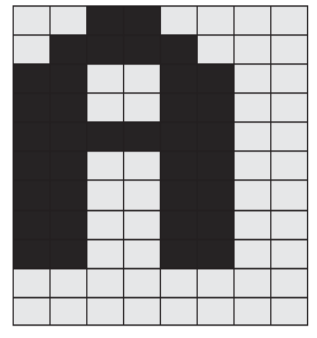

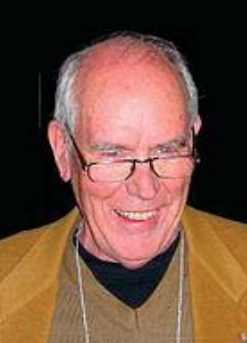

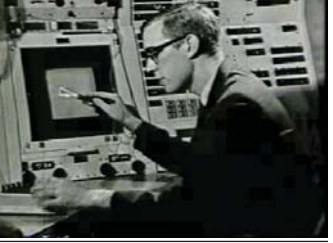

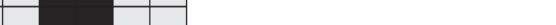

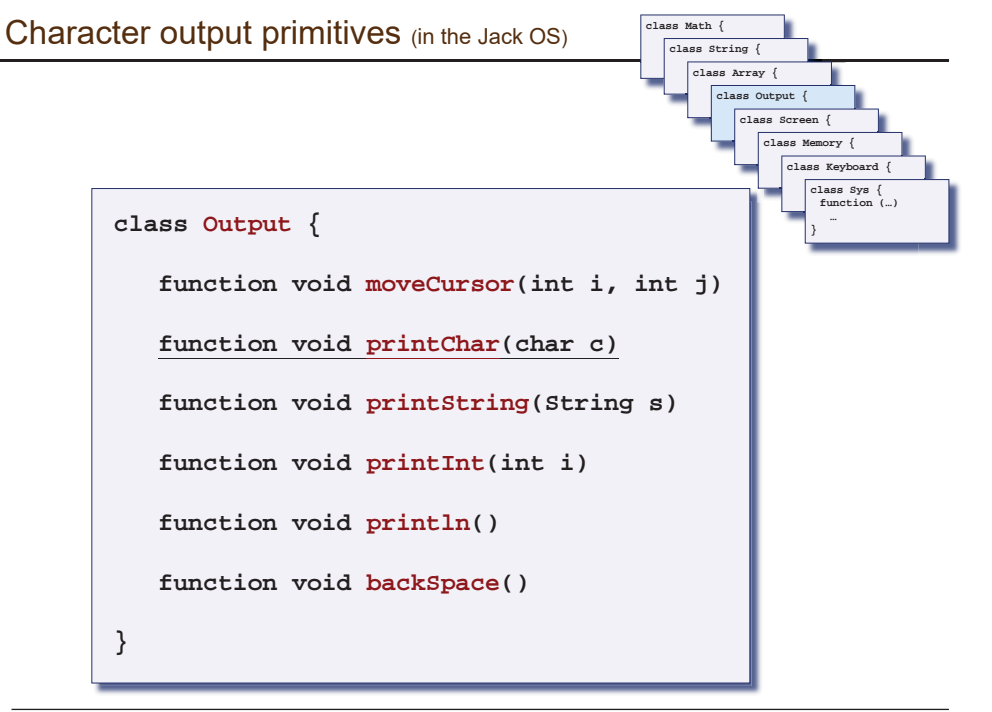

Elements of Computing Systems, Nisan & Schocken, MIT Press, www.nand2tetris.org , Chapter 12: *Operating System* slide 42

#### Font implementation (in the Jack OS)

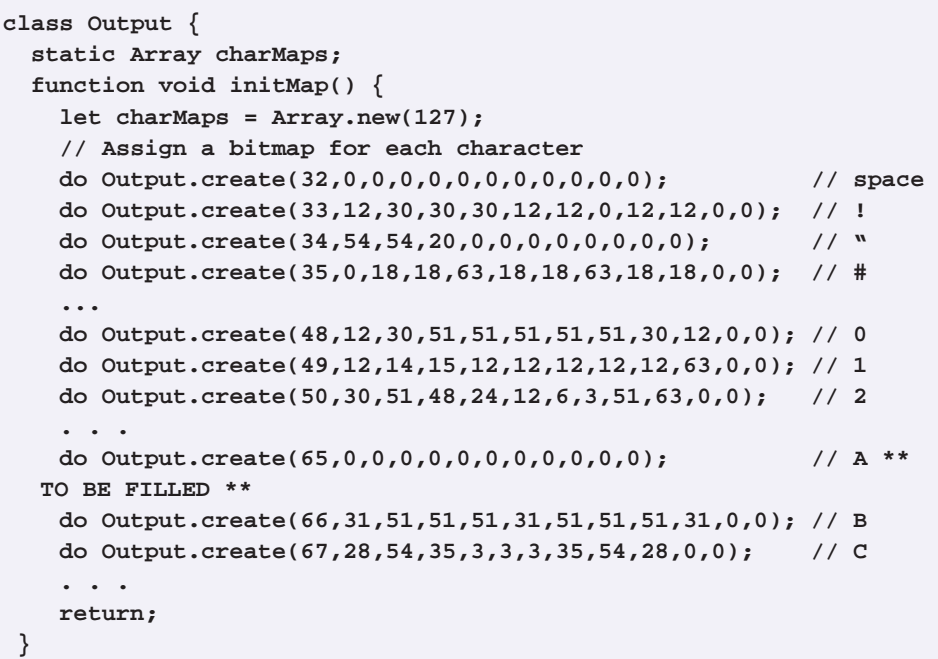

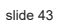

#### Font implementation (in the Jack OS)

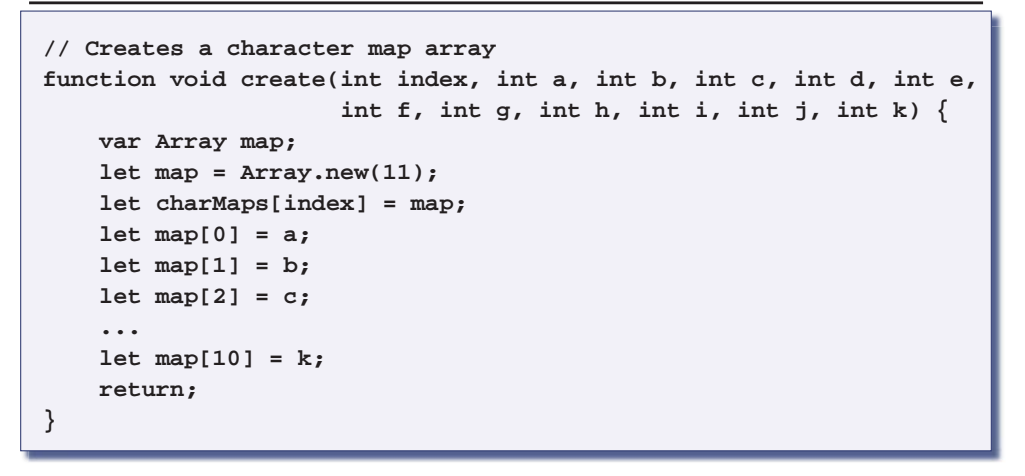

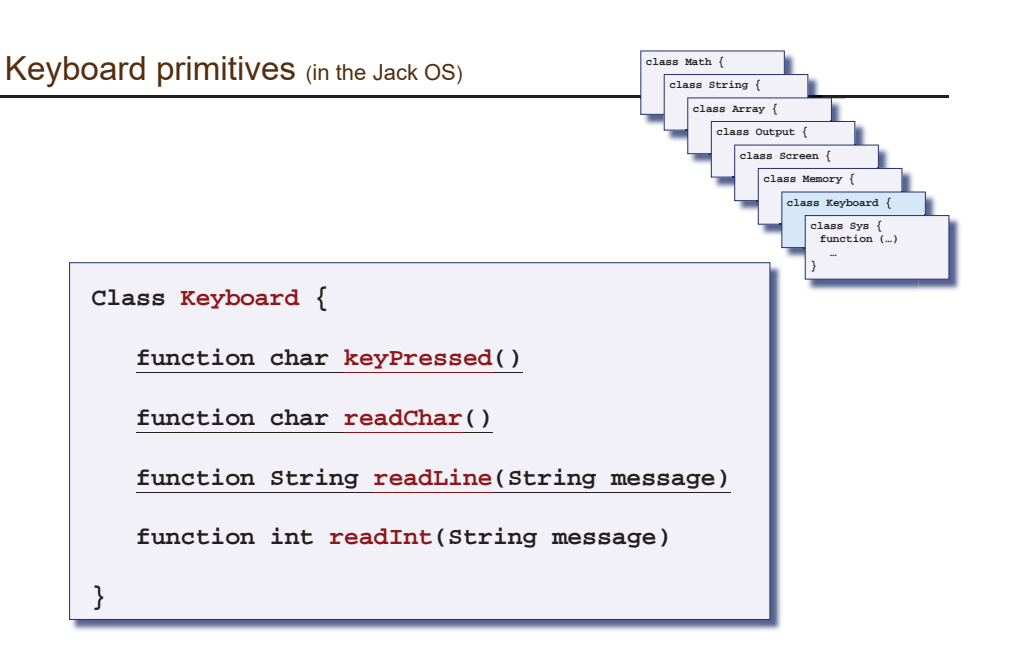

Elements of Computing Systems, Nisan & Schocken, MIT Press, www.nand2tetris.org , Chapter 12: *Operating System* slide 46

### Keyboard input

### keyPressed():

// Depends on the specifics of the keyboard interface if a key is presently pressed on the keyboard return the ASCII value of the key else  $return 0$ 

Elements of Computing Systems, Nisan & Schocken, MIT Press, www.nand2tetris.org , Chapter 12: *Operating System* slide 45

- $\blacksquare$  If the RAM address of the keyboard's memory map is known, the above logic can be implemented using a peek function
- $\blacksquare$  Problem I: the elapsed time between a "key press" and key release" events is unpredictable
- $\blacksquare$  Problem II: when pressing a key, the user should get some visible feedback (cursor, echo, ...).

#### A historic moment remembered

… Wozniak began writing the software that would get the microprocessor to display images on the screen. After a couple of month he was ready to test it. "I typed a few keys on the keyboard and I was shocked! The letters were displayed on the screen." It was Sunday, June 29, 1975, a milestone for the personal computer. "It was the first time in history," Wozniak later said, "anyone had typed a character on a keyboard and seen it show up on their own computer's screen right in front of them"

(*Steve Jobs*, by Walter Isaacson, 2012)

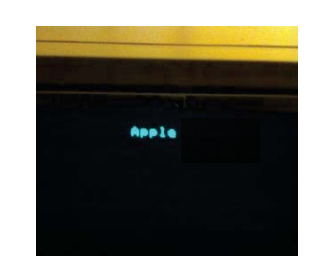

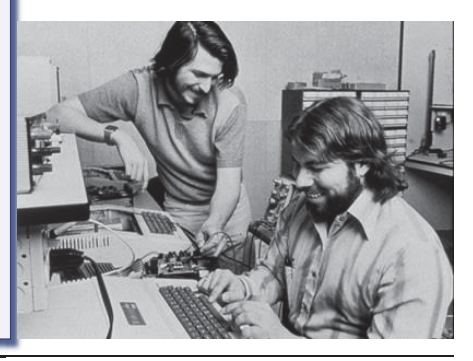

Keyboard input (cont.)

## readChar():

 $\frac{1}{2}$  Read and echo a single character display the cursor while no key is pressed on the keyboard do nothing  $\frac{1}{x}$  wait till a key is pressed  $c =$ code of currently pressed key while a key is pressed do nothing  $\frac{1}{x}$  wait for the user to let go print  $c$  at the current cursor location move the cursor one position to the right return  $c$ 

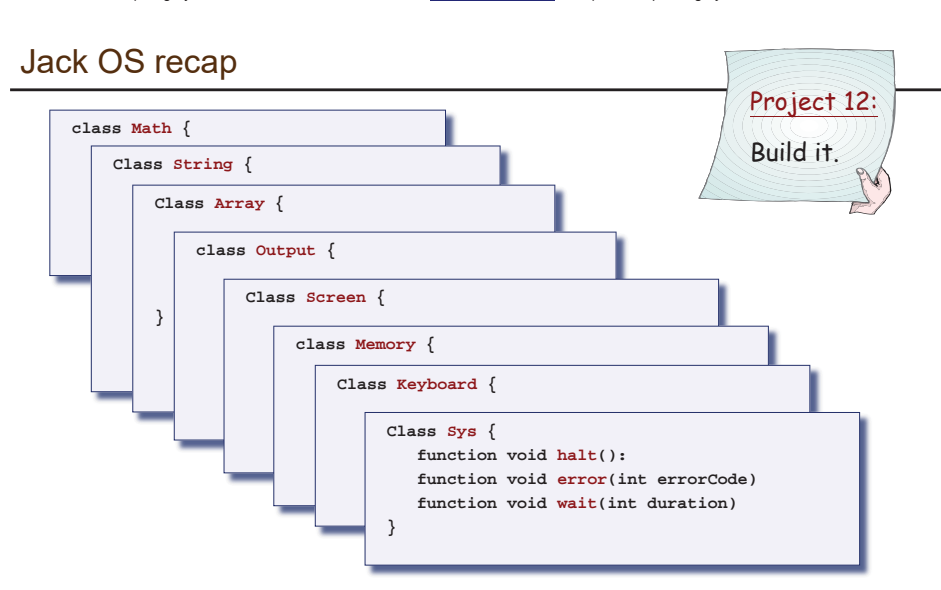

Elements of Computing Systems, Nisan & Schocken, MIT Press, www.nand2tetris.org , Chapter 12: *Operating System* slide 49

- Implementation: just like GNU Unix and Linux were built:
- Start with an existing system, and gradually replace it with a new system, one library at a time.

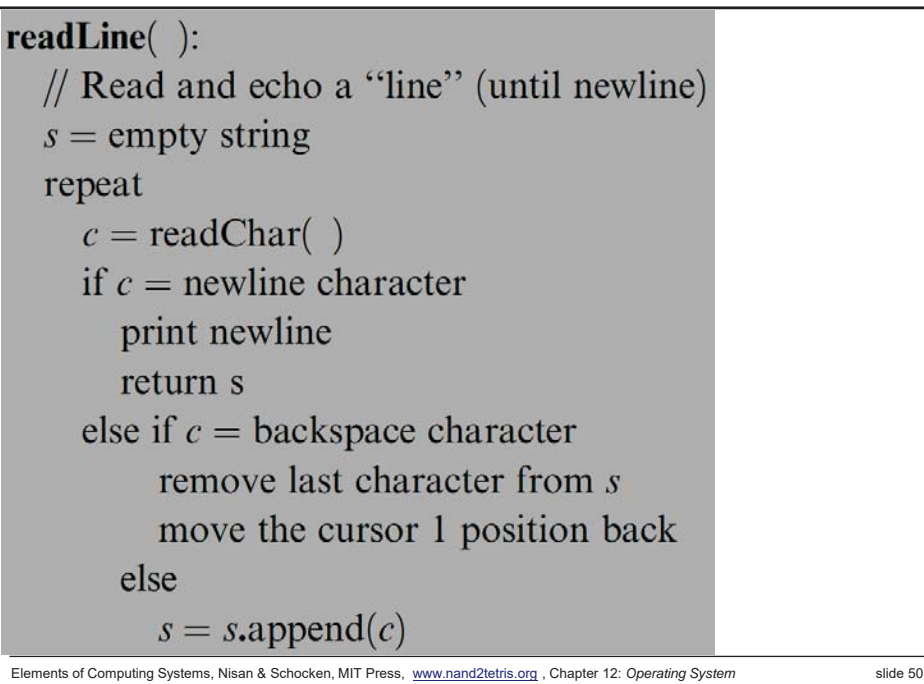

## **Perspective**

- What we presented can be described as a:
	- mini OS
	- Standard library
- Many classical OS functions are missing
- No separation between user mode and OS mode
- Some algorithms (e.g. multiplication and division) are standard
- Other algorithms (e.g. line- and circle-drawing) can be accelerated with special hardware
- And, by the way, we've just finished building the computer.

## Operating system

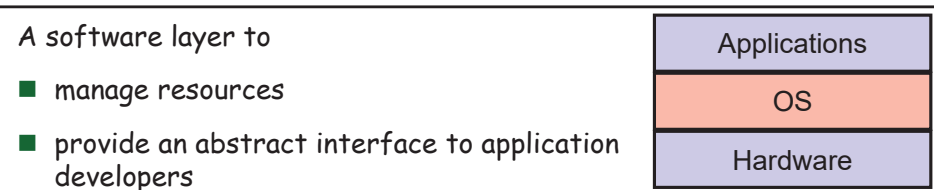

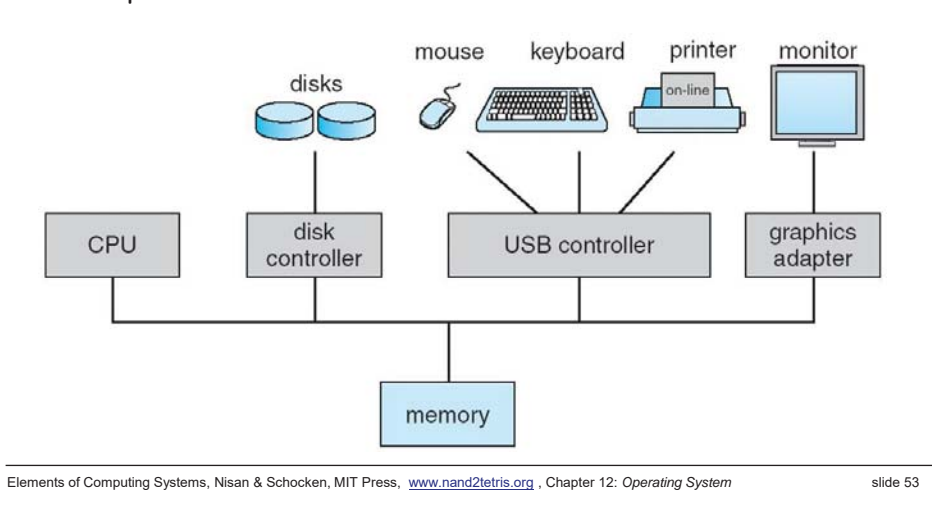

## OS as a resource manager

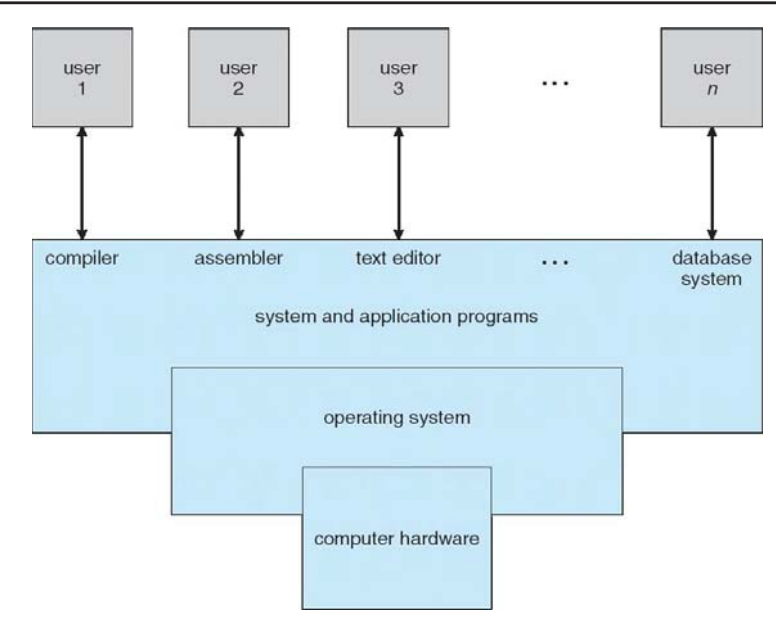

## Operating system

- An OS mediates programs' access to hardware resources
	- Computation (CPU)
	- $\bullet\,$  Volatile storage (memory) and persistent storage (disk, etc.)
	- Network communications (TCP/IP stacks, ethernet cards, etc.)
	- $\bullet$  Input/output devices (keyboard, display, sound card, etc.)
- The OS abstracts hardware into logical resources and well-defined interfaces to those resources
	- processes (CPU, memory)
	- $\bullet$  files (disk)
	- sockets (network)

Elements of Computing Systems, Nisan & Schocken, MIT Press, www.nand2tetris.org , Chapter 12: *Operating System* slide 54

# A detailed view of OS

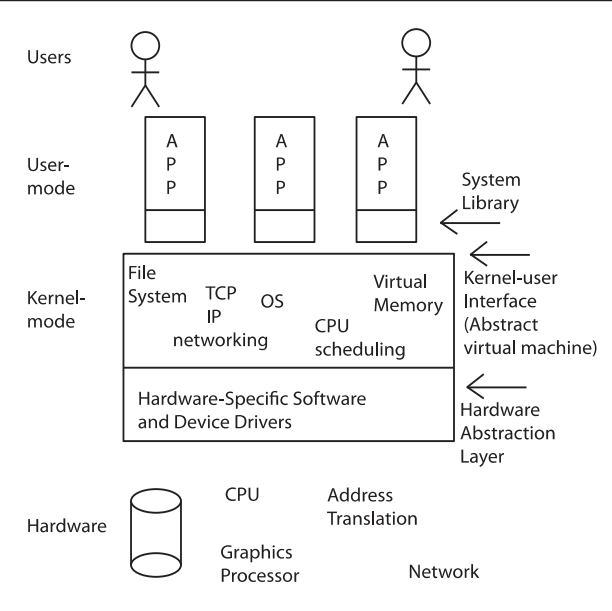

#### *Slide by Tom Anderson*

### OS History

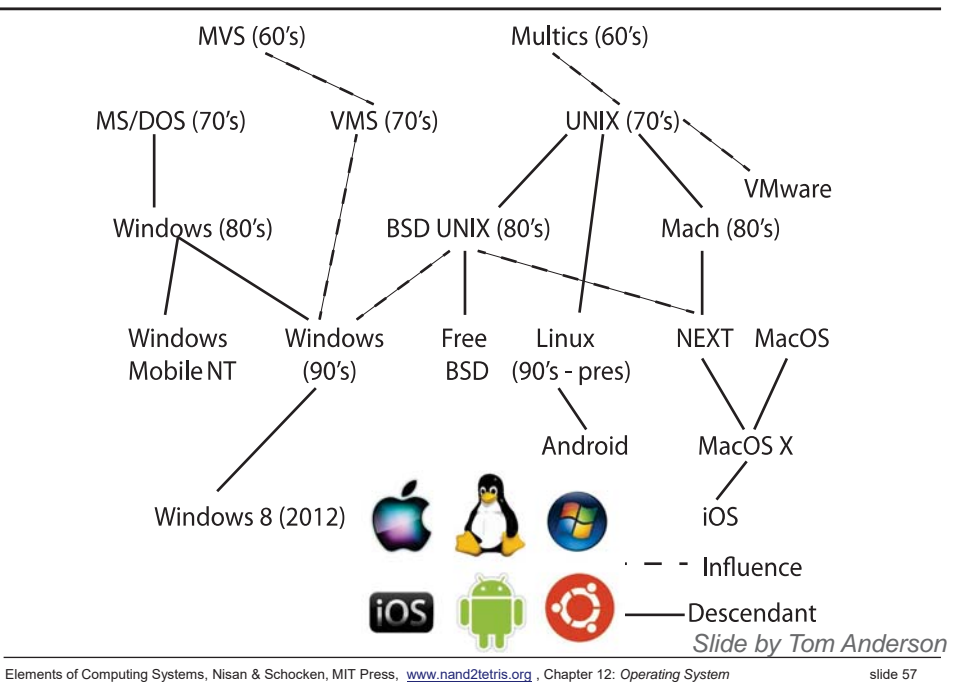

## Computer Performance Over Time

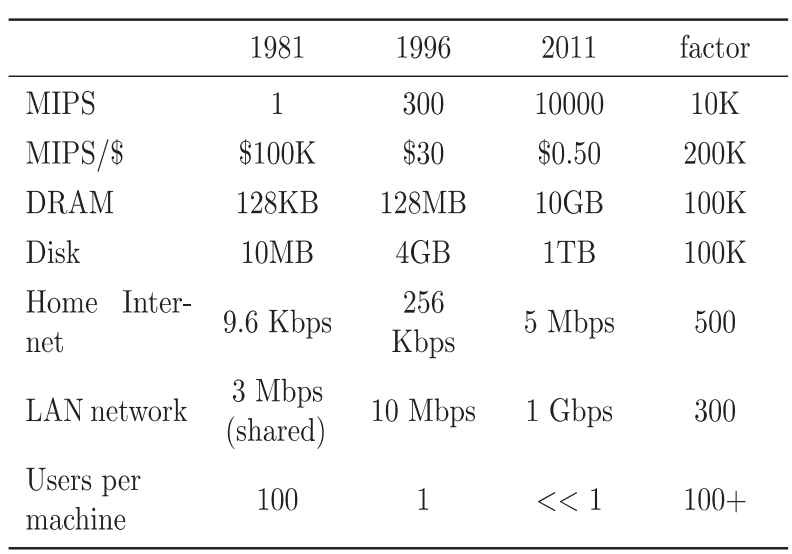

## Increasing software complexity

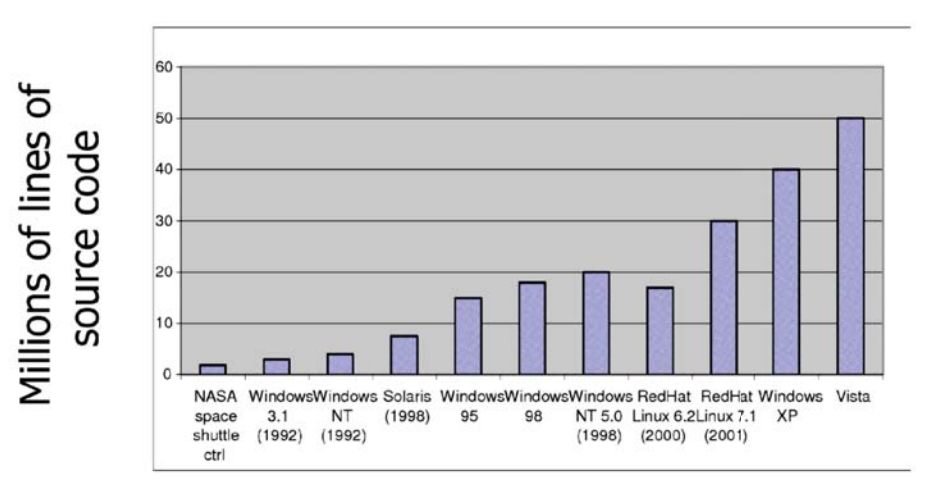

Elements of Computing Systems, Nisan & Schocken, MIT Press, www.nand2tetris.org , Chapter 12: *Operating System* slide 58

## OS Challenges

- **Performance** 
	- Latency/response time How long does an operation take to complete?
	- Throughput How many operations can be done per unit of time?
	- Overhead How much extra work is done by the OS?
	- **•** Fairness How equal is the performance received by different users?
	- Predictability How consistent is the performance over time?

*Slide by Tom Anderson*

*Slide by Tom Anderson*

#### Booting

- $\blacksquare$  The bootstrap program and other basic input/output functions are contained in a special ROM, called **BIOS** (basic input/output system)
- A program stored in ROM is called firmware.

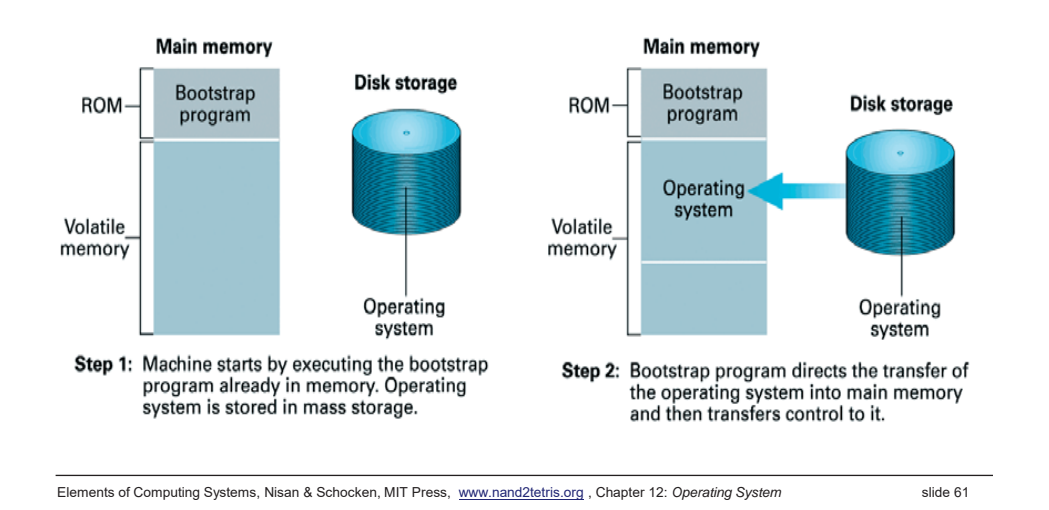

Process and context switching

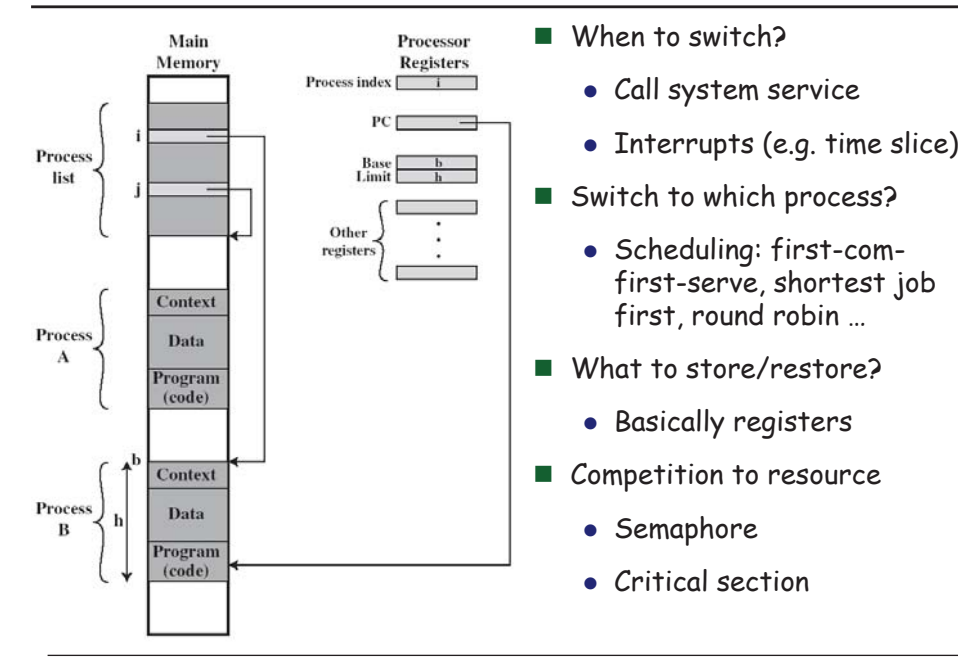

## Process switching

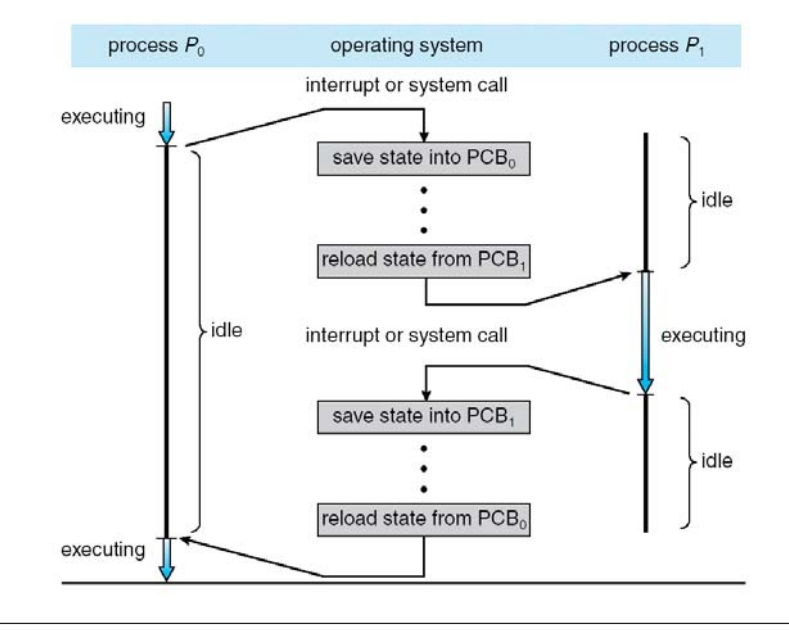

Elements of Computing Systems, Nisan & Schocken, MIT Press, www.nand2tetris.org , Chapter 12: *Operating System* slide 62

### Memory management

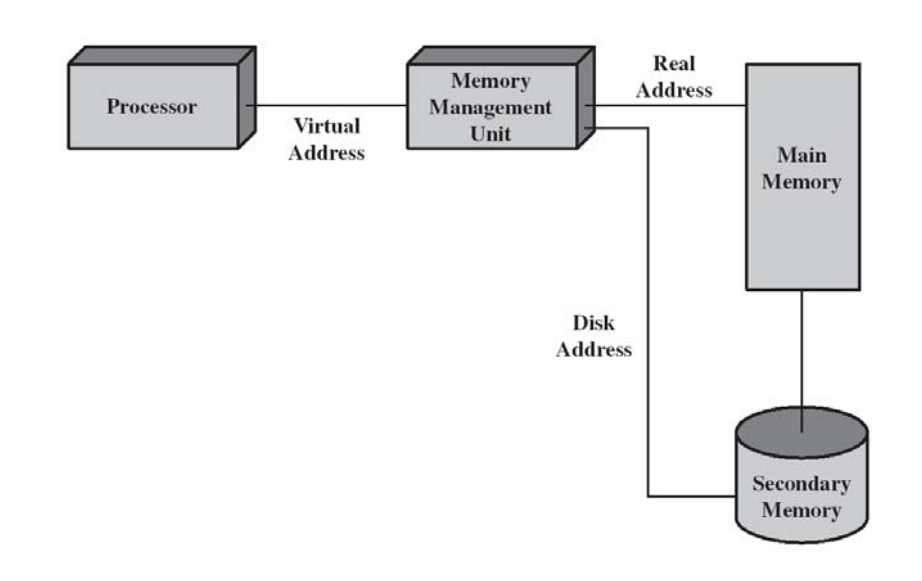

### Segmentation hardware

 $\blacksquare$  Each process has its own segment table managed by OS.

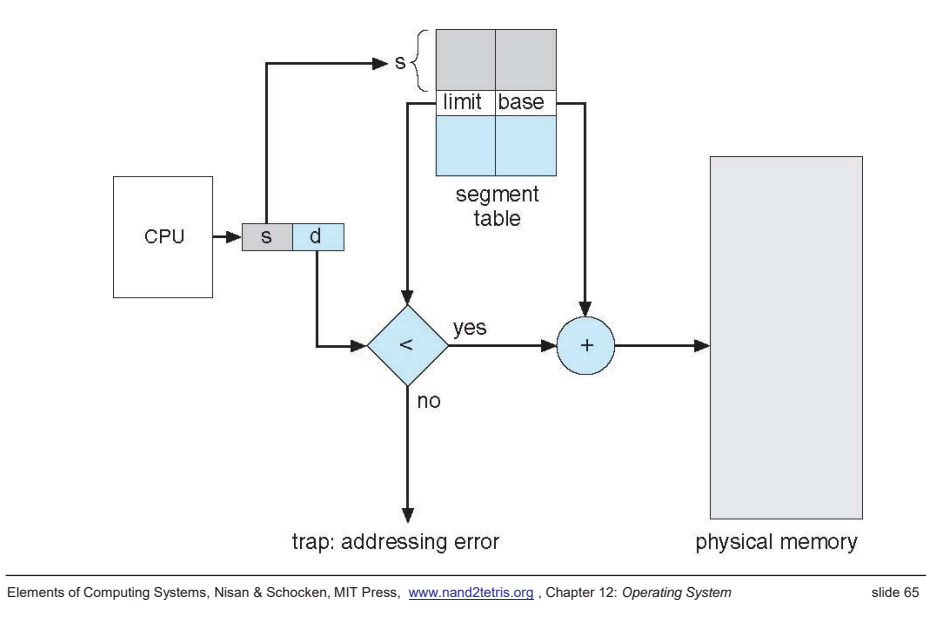

## Paging example

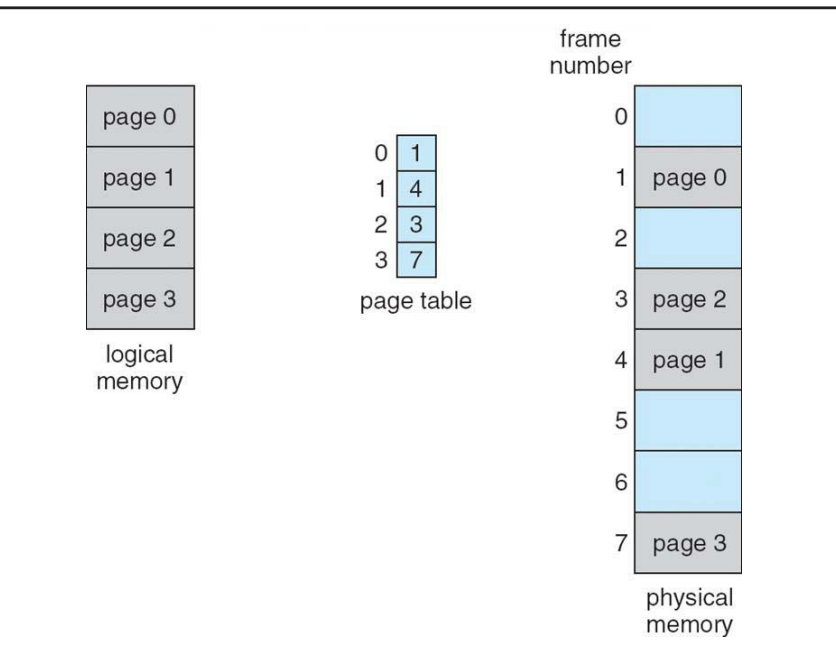

#### Elements of Computing Systems, Nisan & Schocken, MIT Press, www.nand2tetris.org , Chapter 12: *Operating System* slide 67

## Paging hardware

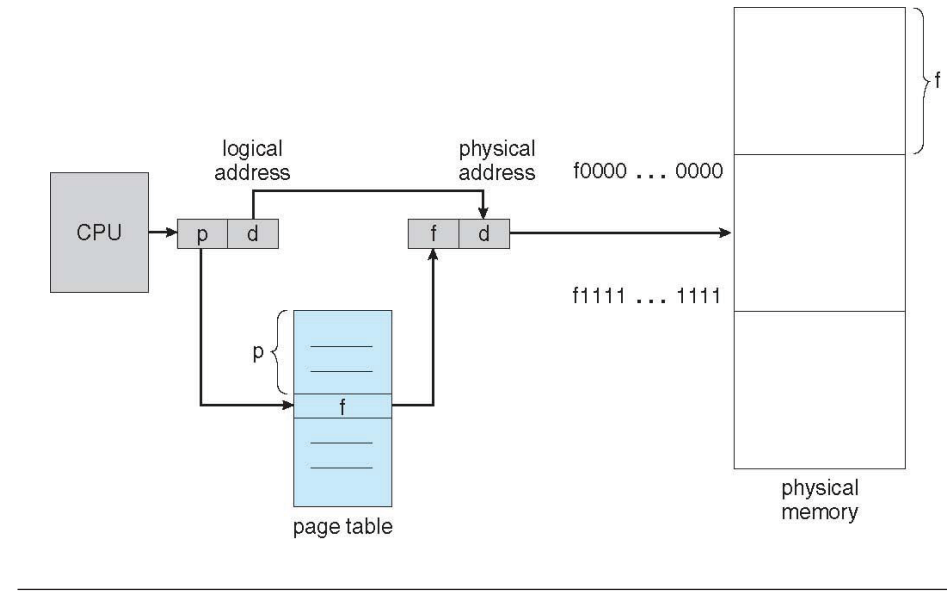

Elements of Computing Systems, Nisan & Schocken, MIT Press, www.nand2tetris.org , Chapter 12: *Operating System* slide 66

## Virtual memory

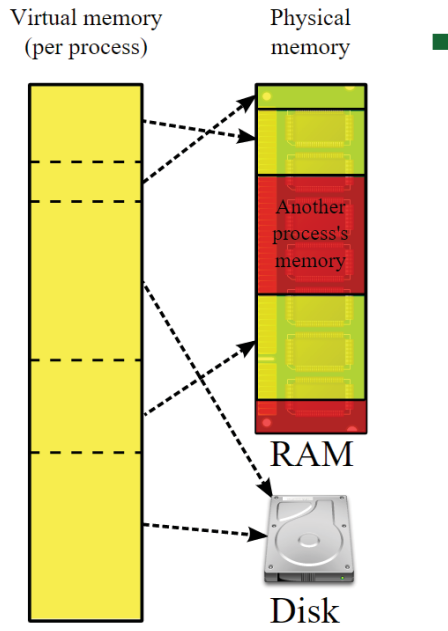

 $\blacksquare$  The page could locate on the disk => virtual memory

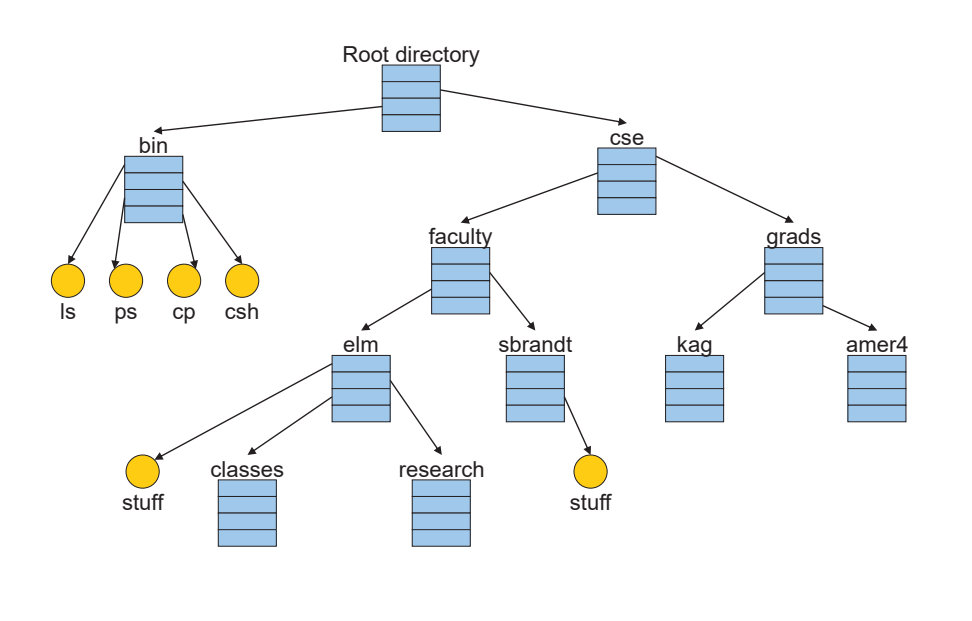

Elements of Computing Systems, Nisan & Schocken, MIT Press, www.nand2tetris.org , Chapter 12: *Operating System* slide 69

#### The tour map

線性代數 (二上),機率 (二下)

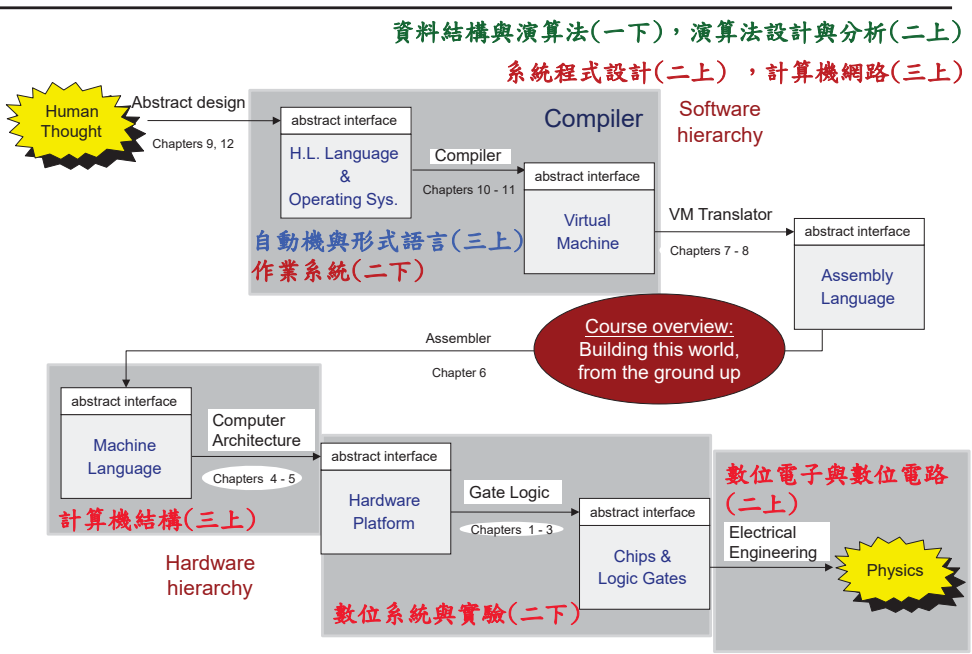

## **Storage**

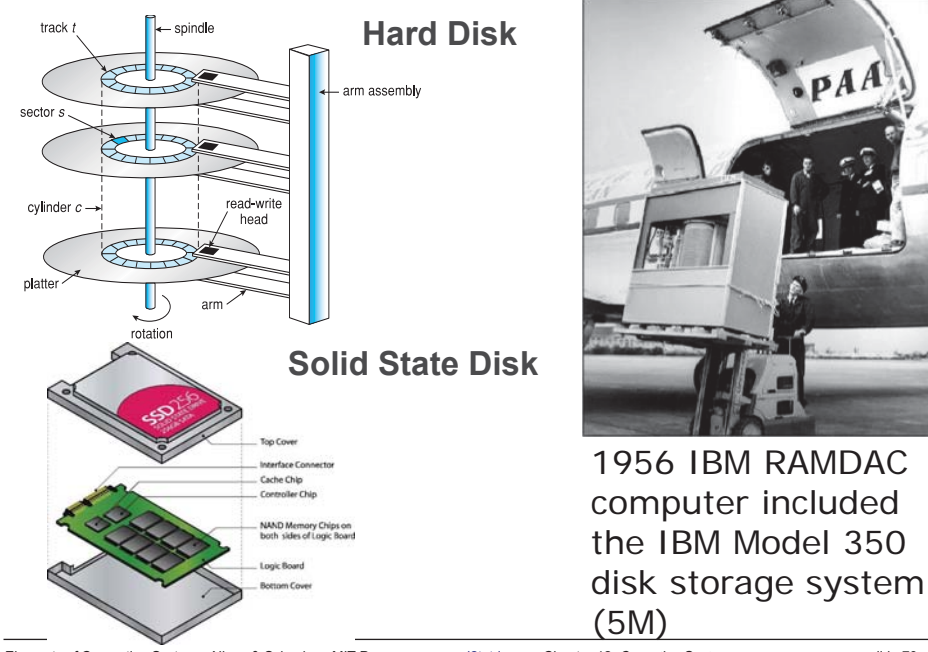

Elements of Computing Systems, Nisan & Schocken, MIT Press, www.nand2tetris.org , Chapter 12: *Operating System* slide 70